## **Signing into Hero - Information for Families**

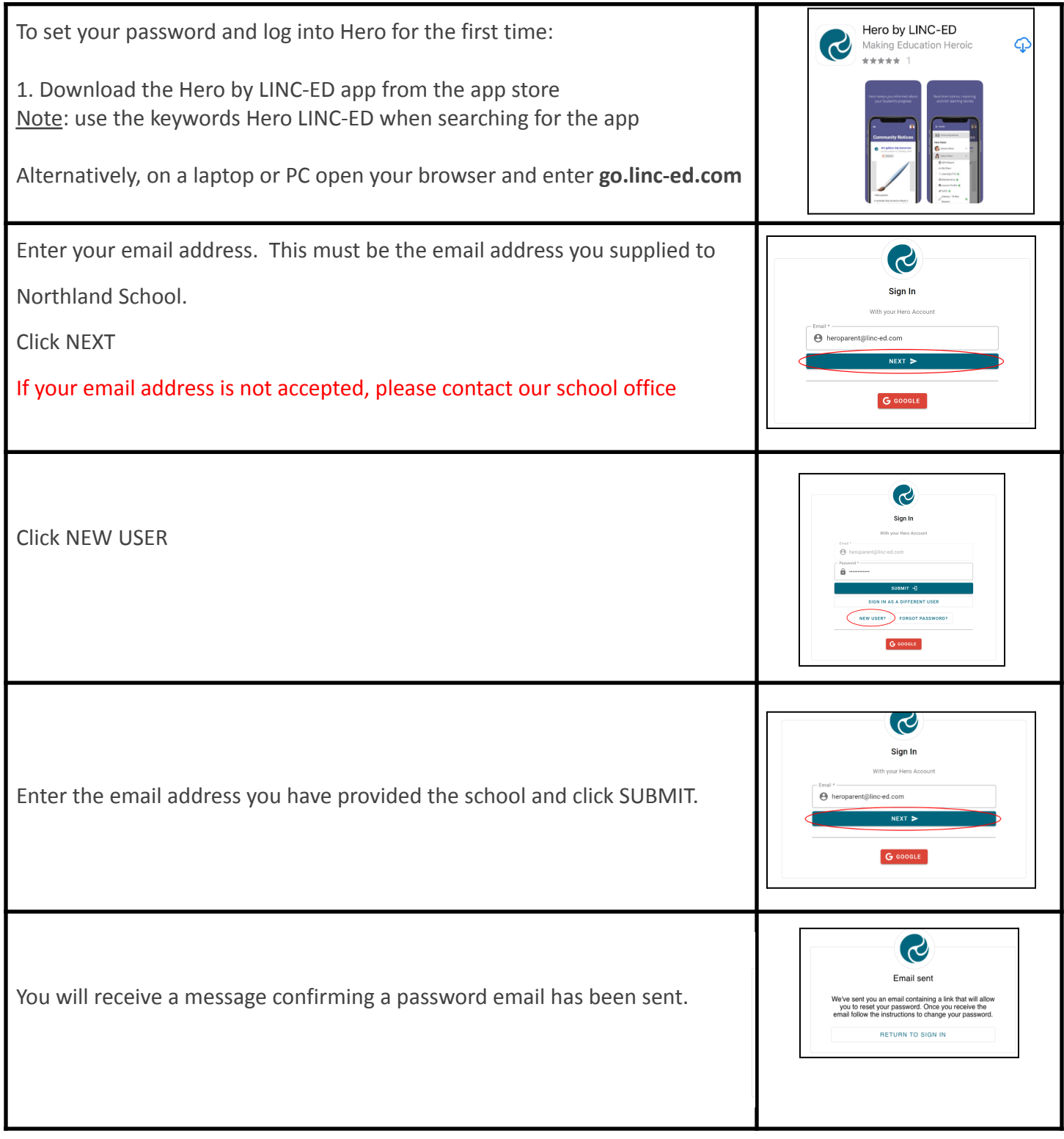

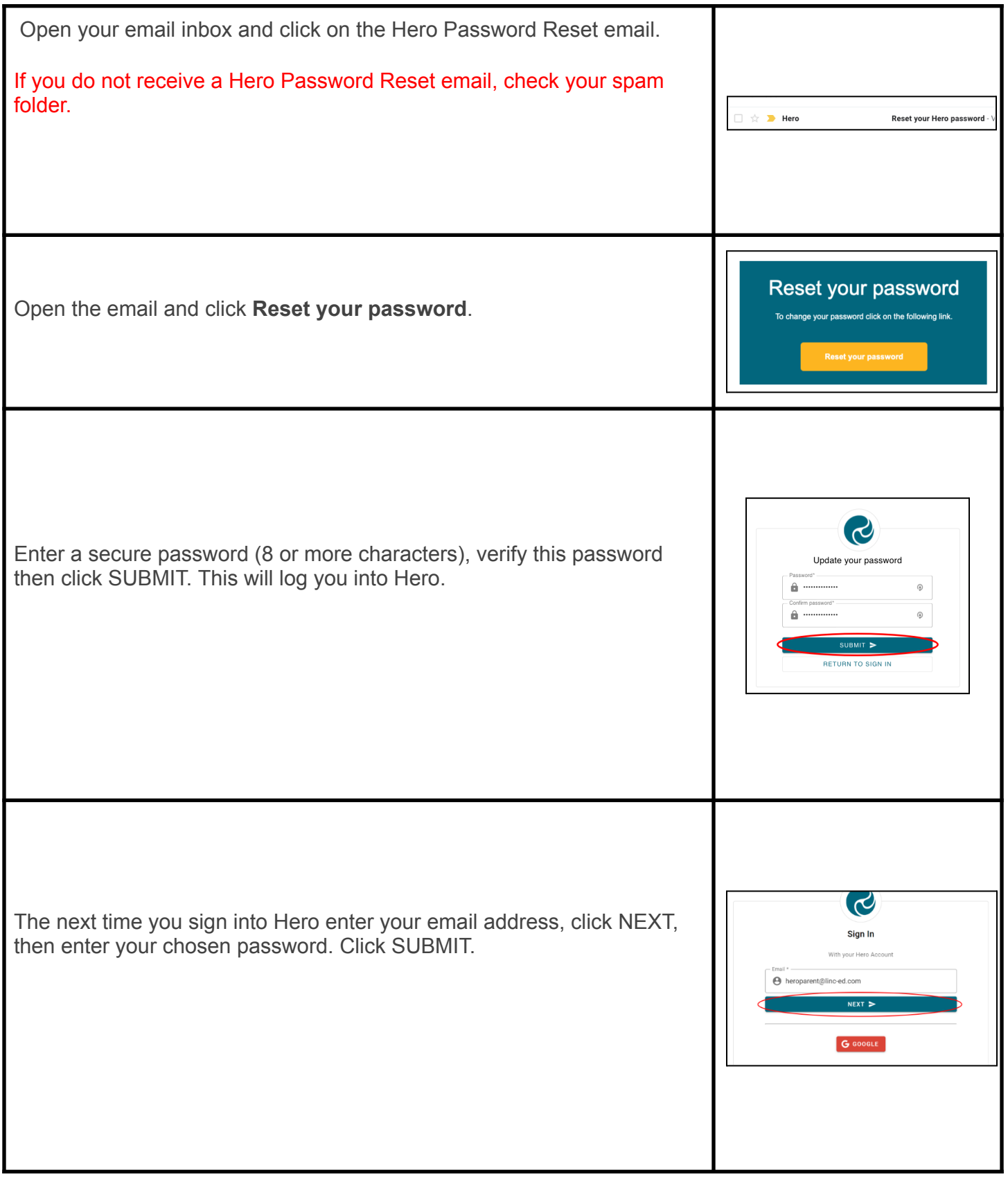